2023/05/19 01:18 1/1 F KALENDERWOCHE

## **F KALENDERWOCHE**

## function from adhoc

Entrypoint week compatible with UTF-8

## Inputs/Outputs

| Input  | TIMESTAMP | date optionally time                        |
|--------|-----------|---------------------------------------------|
| Output | INTEGER   | the week of the timestamp based on ISO 8601 |

## **Syntax**

```
Counting based on ISO 8601: The counting starts in the week, which contains minimum 4 days of the new year.

TestSQL

SELECT 53 AS ISCORRECT, F_KALENDERWOCHE('31.12.1992') FROM RDB$DATABASE; SELECT 53 AS ISCORRECT, F_KALENDERWOCHE('31.12.1998') FROM RDB$DATABASE; SELECT 52 AS ISCORRECT, F_KALENDERWOCHE('28.12.2003') FROM RDB$DATABASE; SELECT 1 AS ISCORRECT, F_KALENDERWOCHE('29.12.2003') FROM RDB$DATABASE; SELECT 53 AS ISCORRECT, F_KALENDERWOCHE('31.12.2004') FROM RDB$DATABASE; SELECT 53 AS ISCORRECT, F_KALENDERWOCHE('01.01.2005') FROM RDB$DATABASE; SELECT 39 AS ISCORRECT, F_KALENDERWOCHE('02.10.2005') FROM RDB$DATABASE; SELECT 53 AS ISCORRECT, F_KALENDERWOCHE('31.12.2009') FROM RDB$DATABASE; SELECT 53 AS ISCORRECT, F_KALENDERWOCHE('31.12.2015') FROM RDB$DATABASE; SELECT 53 AS ISCORRECT, F_KALENDERWOCHE('31.12.2015') FROM RDB$DATABASE; SELECT NULL AS ISCORRECT, F_KALENDERWOCHE(NULL) FROM RDB$DATABASE;
```

http://ibexpert.com/docu/ - IBExpert

Permanent link

 $http://ibexpert.com/docu/doku.php?id=04-ibexpert-udf-functions:04-03-date\_time-functions:04-03-02-determine-functions:f\_kalenderwoche and the state of the state of the stat$ 

Last update: 2023/04/15 17:16

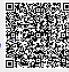